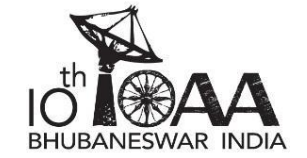

**7 2 7**

**4**

## (D1) **Binary Pulsar**

Through systematic searches during the past decades, astronomers have found a large number of millisecond pulsars (spin period  $< 10 \text{ ms}$ ). Majority of these pulsars are found in binaries, with nearly circular orbits.

For a pulsar in a binary orbit, the measured pulsar spin period  $(P)$  and the measured line-of-sight acceleration  $(a)$  both vary systematically due to orbital motion. For circular orbits, this variation can be described mathematically in terms of orbital phase  $\phi$  ( $0 \le \phi \le 2\pi$ ) as,

$$
P(\phi) = P_0 + P_t \cos\phi \qquad \text{where } P_t = \frac{2\pi P_0 r}{c P_B}
$$
  

$$
a(\phi) = -a_t \sin\phi \qquad \text{where } a_t = \frac{4\pi^2 r}{P_B^2}
$$

where  $P_B$  is the orbital period of the binary,  $P_0$  is the intrinsic spin period of the pulsar and r is the radius of the orbit.

The following table gives one such set of measurements of  $P$  and  $\alpha$  at different heliocentric epochs,  $T$ , expressed in truncated Modified Julian Days (tMJD), i.e. number of days since MJD = 2,440,000.

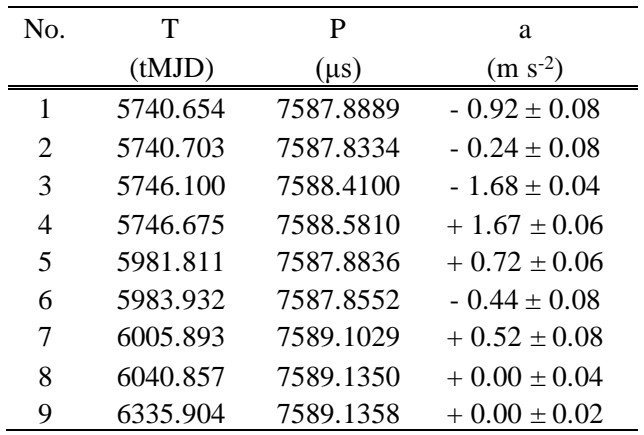

By plotting  $a(\phi)$  as a function of  $P(\phi)$ , we can obtain a parametric curve. As evident from the relations above, this curve in the period-acceleration plane is an ellipse.

In this problem, we estimate the intrinsic spin period,  $P_0$ , the orbital period,  $P_B$ , and the orbital radius, r, by an analysis of this data set, assuming a circular orbit.

- (D1.1) Plot the data, including error bars, in the period-acceleration plane (mark your graph as "D1.1").
- (D1.2) Draw an ellipse that appears to be a best fit to the data (on the same graph "D1.1").
- (D1.3) From the plot, estimate  $P_0$ ,  $P_t$  and  $a_t$ , including error margins.
- (D1.4) Write expressions for  $P_B$  and  $r$  in terms of  $P_0$ ,  $P_t$ ,  $a_t$ .
- (D1.5) Calculate approximate value of  $P_B$  and r based on your estimations made in (D1.3), including error margins. **6**
- (D1.6) Calculate orbital phase,  $\phi$ , corresponding to the epochs of the following five observations in the above table: data rows 1, 4, 6, 8, 9. **4**
- (D1.7) Refine the estimate of the orbital period,  $P_B$ , using the results in part (D1.6) in the following way:
	- (D1.7a) First determine the initial epoch,  $T_0$ , which corresponds to the nearest epoch of zero orbital phase before the first observation. **2**
	- (D1.7b) The expected time,  $T_{\text{calc}}$ , of the estimated orbital phase angle of each observation is given by, **7**

$$
T_{\text{calc}} = T_0 + \left(n + \frac{\phi}{360^\circ}\right) P_{\text{B}},
$$

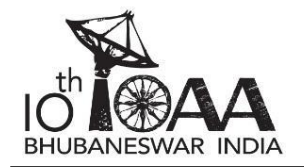

**7 4**

where *n* is the number of full cycle of orbital phases that may have elapsed between  $T_0$ and T (or  $T_{\text{calc}}$ ). Estimate *n* and  $T_{\text{calc}}$  for each of the five observations in part (D1.6). Note down difference  $T_{O-C}$  between observed T and  $T_{calc}$ . Enter these calculations in the table given in the Summary Answersheet.

- (D1.7c) Plot  $T_{0-C}$  against *n* (mark your graph as "D1.7").
- (D1.7d) Determine the refined values of the initial epoch,  $T_{0,r}$ , and the orbital period,  $P_{B,r}$ .

## (D2) **Distance to the Moon**

Geocentric ephemerides of the Moon for September 2015 are given in the form of a table. Each reading was taken at 00:00 UT.

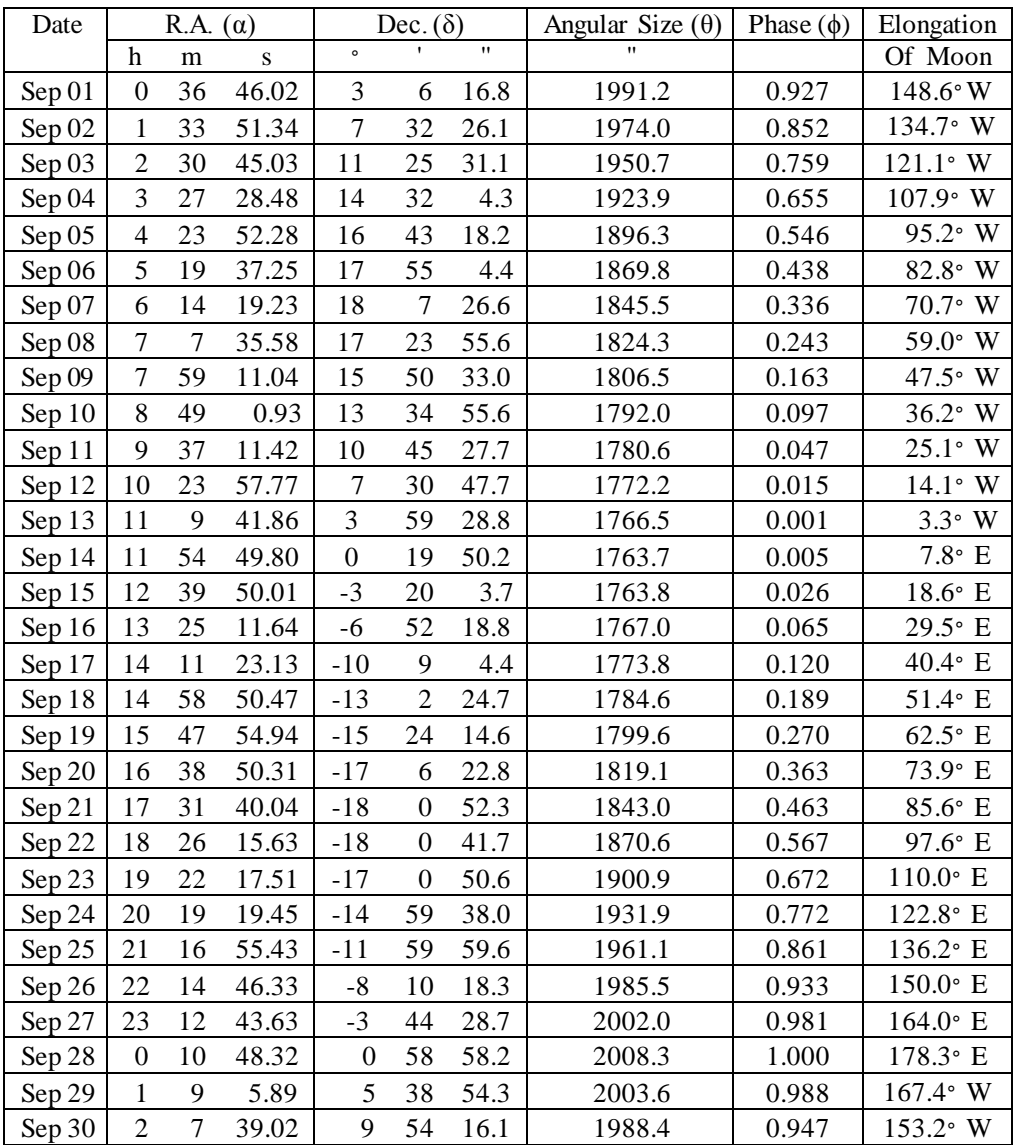

The composite graphic<sup>1</sup> below shows multiple snapshots of the Moon taken at different times during the total lunar eclipse, which occurred in this month. For each shot, the centre of frame was coinciding with the central north-south line of umbra.

For this problem, assume that the observer is at the centre of the Earth and angular size refers to angular diameter of the object / shadow.

 $\overline{a}$ <sup>1</sup> Credit: NASA's Scientific Visualization Studio

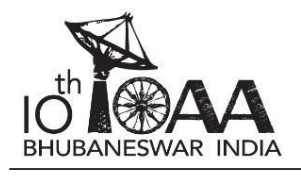

## **Data Analysis Examination**

**3**

**4**

**4 8**

**9**

**5**

**3**

**4**

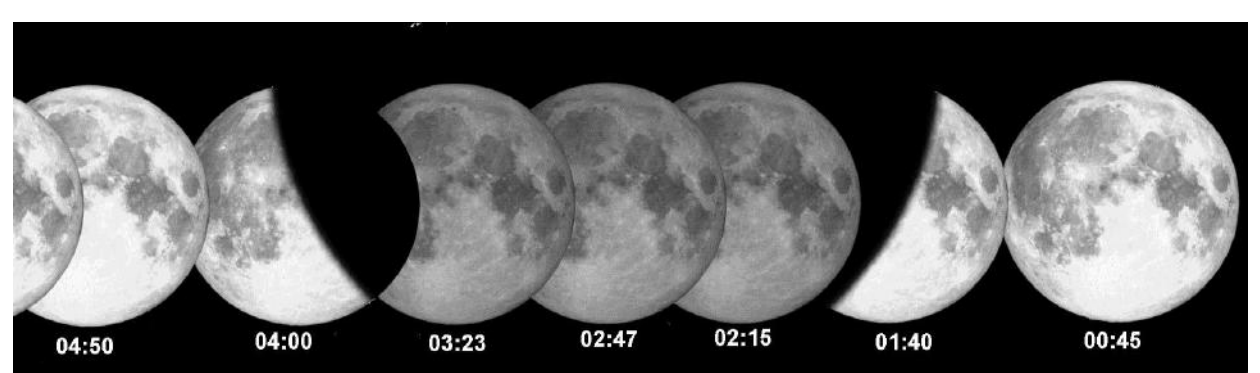

- (D2.1) In September 2015, apogee of the lunar orbit is closest to New Moon / First Quarter / Full Moon / Third Quarter. Tick the correct answer in the Summary Answersheet. No justification for your answer is necessary.
- (D2.2) In September 2015, the ascending node of lunar orbit with respect to the ecliptic is closest to New Moon / First Quarter / Full Moon / Third Quarter. Tick the correct answer in the Summary Answersheet. No justification for your answer is necessary.
- $(D2.3)$  Estimate the eccentricity,  $e$ , of the lunar orbit from the given data.
- (D2.4) Estimate the angular size of the umbra,  $\theta_{\text{unbra}}$ , in terms of the angular size of the Moon,  $\theta_{\text{Moon}}$ . Show your working on the image given on the backside of the Summary Answersheet.
- (D2.5) The angle subtended by the Sun at Earth on the day of the lunar eclipse is known to be  $\theta_{\text{Sun}} =$ 1915.0''. In the figure below,  $S_1 R_1$  and  $S_2 R_2$  are rays coming from diametrically opposite ends of the solar disk. The figure is not to scale.

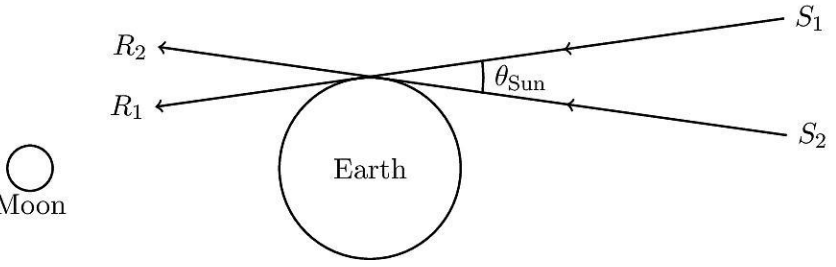

Calculate the angular size of the penumbra,  $\theta_{\text{penumbra}}$ , in terms of  $\theta_{\text{Moon}}$ . Assume the observer to be at the centre of the Earth.

- (D2.6) Let  $\theta_{Earth}$  be angular size of the Earth as seen from the centre of the Moon. Calculate the angular size of the Moon,  $\theta_{\text{Moon}}$ , as would be seen from the centre of the Earth on the eclipse day in terms of  $\theta_{\text{Earth}}$ .
- (D2.7) Estimate the radius of the Moon,  $R_{\text{Moon}}$ , in km from the results above.
- (D2.8) Estimate the shortest distance,  $r_{\text{perigee}}$ , and the farthest distance,  $r_{\text{apogee}}$ , to the Moon.
- (D2.9) Use appropriate data from September 10 to estimate the distance,  $d_{\text{Sun}}$ , to the Sun from the Earth. **10**

## (D3) **Type IA Supernovae**

Supernovae of type Ia are considered very important for the measurements of large extragalactic distances. The brightening and subsequent dimming of these explosions follow a characteristic light curve, which helps in identifying these as supernovae of type Ia.

Light curves of all type Ia supernovae can be fit to the same model light curve, when they are scaled appropriately. In order to achieve this, we first have to express the light curves in the reference frame of the host galaxy by taking care of the cosmological stretching/dilation of all observed time intervals,  $\Delta t_{\rm obs}$ , by a factor of  $(1 + z)$ . The time interval in the rest frame of the host galaxy is denoted by  $\Delta t_{gal}$ .

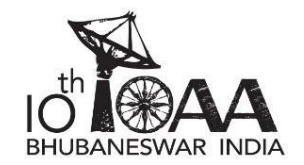

The rest frame light curve of a supernova changes by two magnitudes compared to the peak in a time interval  $\Delta t_0$  after the peak. If we further scale the time intervals by a factor of *s* (i.e.  $\Delta t_s = s \Delta t_{gal}$ ) such that the scaled value of  $\Delta t_0$  is the same for all supernovae, the light curves turn out to have the same shape. It also turns out that s is related linearly to the absolute magnitude,  $M_{\text{peak}}$ , at the peak luminosity for the supernova. That is, we can write

$$
s = a + b M_{\text{peak}} \,,
$$

where  $\alpha$  and  $\beta$  are constants. Knowing the scaling factor, one can determine absolute magnitudes of supernovae at unknown distances from the above linear equation.

The table below contains data for three supernovae, including their distance moduli,  $\mu$  (for the first two), their recession speed, cz, and their apparent magnitudes,  $m_{\text{obs}}$ , at different times. The time  $\Delta t_{\text{obs}} \equiv t$  $t_{\rm peak}$  shows number of days from the date at which the respective supernova reached peak brightness. The observed magnitudes have already been corrected for interstellar as well as atmospheric extinction.

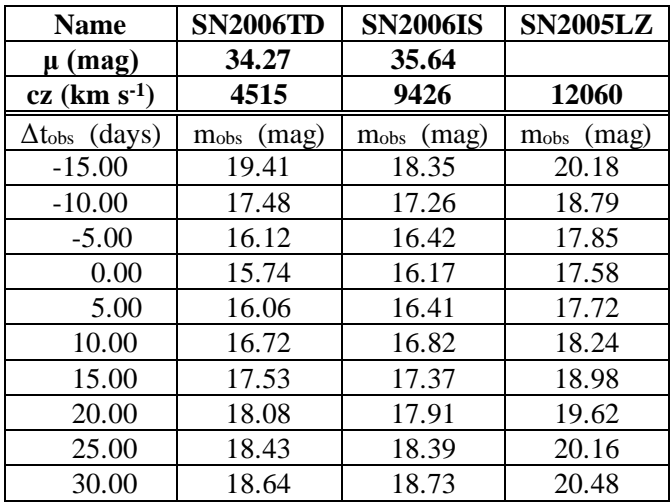

- (D3.1) Compute  $\Delta t_{gal}$  values for all three supernovae, and fill them in the given blank boxes in the data tables on the BACK side of the Summary Answersheet. On a graph paper, plot the points and draw the three light curves in the rest frame (mark your graph as "D3.1"). **15**
- (D3.2) Take the scaling factor,  $s_2$ , for the supernova SN2006IS to be 1.00. Calculate the scaling factors,  $s_1$  and  $s_3$ , for the other two supernovae SN2006TD and SN2005LZ, respectively, by calculating  $\Delta t_0$  for them. **5**
- (D3.3) Compute the scaled time differences,  $\Delta t_s$ , for all three supernovae. Write the values for  $\Delta t_s$  in the same data tables on the Summary Answersheet. On another graph paper, plot the points and draw the 3 light curves to verify that they now have an identical profile (mark your graph as "D3.3"). **14**
- (D3.4) Calculate the absolute magnitudes at peak brightness,  $M_{\text{peak},1}$ , for SN2006TD and  $M_{\text{peak},2}$ , for SN2006IS. Use these values to calculate  $a$  and  $b$ . **6**
- (D3.5) Calculate the absolute magnitude at peak brightness,  $M_{\text{peak},3}$ , and distance modulus,  $\mu_3$ , for SN2005LZ. **4**
- (D3.6) Use the distance modulus  $\mu_3$  to estimate the value of Hubble's constant,  $H_0$ . Further, estimate the characteristic age of the universe,  $T_{\rm H}$ . **6**